#### Windows Protocol Binder Keygen For (LifeTime)

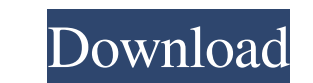

### **Windows Protocol Binder License Code & Keygen (Latest)**

The Windows Protocol Binder Activation Code application was designed to be a command line tool which can show and alter protocol bindings. This is useful if you want to alter your network configuration from a script. The M to automate the installation of it. Syntax proto [--list--bind--unbind] [options] --list [--adapter=adapter] [--protocol=protocol] [--layer=UPPERLOWER] --bind [--adapter=adapter] --protocol=protocol [--layer=UPPERLOWER] ad specify which network adapter to work on. --adapter=adapter If you want to list bindings for an adapter in raw hex format you can use the --adapter=adapter argument. If you want to list the bindings of a particular protoco highest protocol then you can use the --protocol=protocol argument. The default is 0 (lowest protocol argument. The default is 0 (lowest protocol) and 1 (highest protocol). --bind If you want to bind a particular protocol protocol. If you want to see all bindings for a particular protocol then you can use the --list and --bind arguments. The default is 0 (lowest protocol) and 1 (highest protocol). --unbind If you want to unbind a protocol f

The KEYMACRO statements in the tool are used to check that a protocol is bound to the network adapter or a specific port. The syntax of the KEYMACRO is as follows: KEYMACRO [--if-exists] [] [--mask=] [--prompt=] [--dev=] T the port if there is no binding. For IPv6 addresses there is an additional flag to check for an IPv4-mapped IPv6 address. It also allows you to bind to an Ethernet device as well as a specific MAC address. This can be hand used to set a prompt before the MAC address and mask are entered. This can be handy for making mistakes and entering incorrectly. --dev= flag allows for binding to a specific network interface. --if-not-exists is used to f router, which has an IPv4 and IPv6 address. The second NIC is connected to a remote machine. You are going to use the KEYMACRO command to bind the second NIC to its associated router. Once you have the binding you can conf keymacro --if-not-exists ipconfig /all | findstr /c:"IPv4 Address" Notice that there are no IP addresses listed. This means 80eaf3aba8

 $1/3$ 

### **Windows Protocol Binder Free Download**

## **Windows Protocol Binder Download PC/Windows (April-2022)**

Windows Protocol Binder is a command line tool designed to show and change Microsoft Loopback adapter (ip loopback), VMware Bridging Protocol adapter and OpenVPN TAP adapter bindings. It will also allow you to change the p application was designed to be a command line tool which can show and alter protocol bindings. This is useful if you want to alter your network configuration from a script. The MS loopback adapter, vmware bridging protocol [--list--bind--unbind] [options] --list [--adapter=adapter] [--protocol=protocol] [--layer=UPPERLOWER] --bind [--adapter=adapter] --protocol=protocol=protocol=protocol=protocol=protocol=protocol=protocol=protocol=protocol= Loopback adapter (ip loopback), VMware Bridging Protocol adapter and OpenVPN TAP adapter bindings. It will show what interfaces and protocols are bound to a specific adapter. It will also allow you to change the properties

This tool prints all the settings of a given adapter, protocol or layer. Options -h, --help Show this help message. -a, --adapter=adapter Use the given adapter for the requested printout. The string may be followed by a % requested printout. The string may be followed by a % character for a wildcard layer name. Examples proto proto --list --bind --unbind proto --list --bind --unbind vmware 802.11 proto --list --bind --unbind wmware 802.11 p proto --list --bind --unbind 802.11 proto --

### **What's New in the?**

# **System Requirements For Windows Protocol Binder:**

OS: Windows 7 SP1, Windows 8.1, Windows 8.1, Windows 8.1, Windows 8.1, Windows Server 2008 R2 Standard or Enterprise SP1 with Service Pack 2 (SP2) installed. You will need to update the OS to service pack 2 before installi i5-2300 3.1 GHz or

Related links:

<https://studiolegalefiorucci.it/2022/06/05/barcodescanner-x64/> <https://luxesalon.ie/wp-content/uploads/2022/06/pormar.pdf> <https://cotram.org/checklists/checklist.php?clid=15358> <https://comhudifbingmeldia.wixsite.com/rynomanra/post/softspire-vcard-converter-keygen-full-version-free> <https://theblinkapp.com/lan-chat-enterprise-activation-key-mac-win-updated-2022/> <https://biorepo.neonscience.org/portal/checklists/checklist.php?clid=2592> <https://visitfrance.travel/internet-businessblogging/clouddrive-with-license-code-for-pc-latest-2022/> [https://kiubou.com/upload/files/2022/06/cMsifhotwCsxzdmQK8au\\_05\\_1ec813aaf1808ca79b9af4ce9bb1b3d5\\_file.pdf](https://kiubou.com/upload/files/2022/06/cMsifhotwCsxzdmQK8au_05_1ec813aaf1808ca79b9af4ce9bb1b3d5_file.pdf) <https://eqcompu.com/wp-content/uploads/2022/06/lysamai.pdf> [https://prendster.com/upload/files/2022/06/RclfO4jFeYbw2F8znu2f\\_05\\_678d5e977000ba2b38bfe5a5334666ca\\_file.pdf](https://prendster.com/upload/files/2022/06/RclfO4jFeYbw2F8znu2f_05_678d5e977000ba2b38bfe5a5334666ca_file.pdf)